# C++ Basics **Rahul Deodhar**

@rahuldeodhar www.rahuldeodhar.com rahuldeodhar@gmail.com

#### Homework?

• Basic Input Output

- Variables
	- Data types
	- $-$  Identifiers
	- $-$  Declarations
		- Global and Local Declarations
	- Assignment
	- $-$  Uninitialized variables
- Class work!

- Operators
	- Input/Output Operators
	- Mathematical Operators
		- Multiple Operators
	- Increment and Decrement Operators
	- Boolean Operators
	- $-$  Other important operators / identifiers
- Classwork!

- Homework
	- Program
	- Others

#### **Basic Input Output**

## Input Output

- Std::cin>>
- Std::cout>> "statement output";
- Std::cout>>x; //variable output
- Namespace in brief
	- $-$  Other part after functions, classes etc.
	- Using Namespace std;
	- $-$  Cin $\rightarrow$  $x;$
	- Cout>>y;

## Special characters

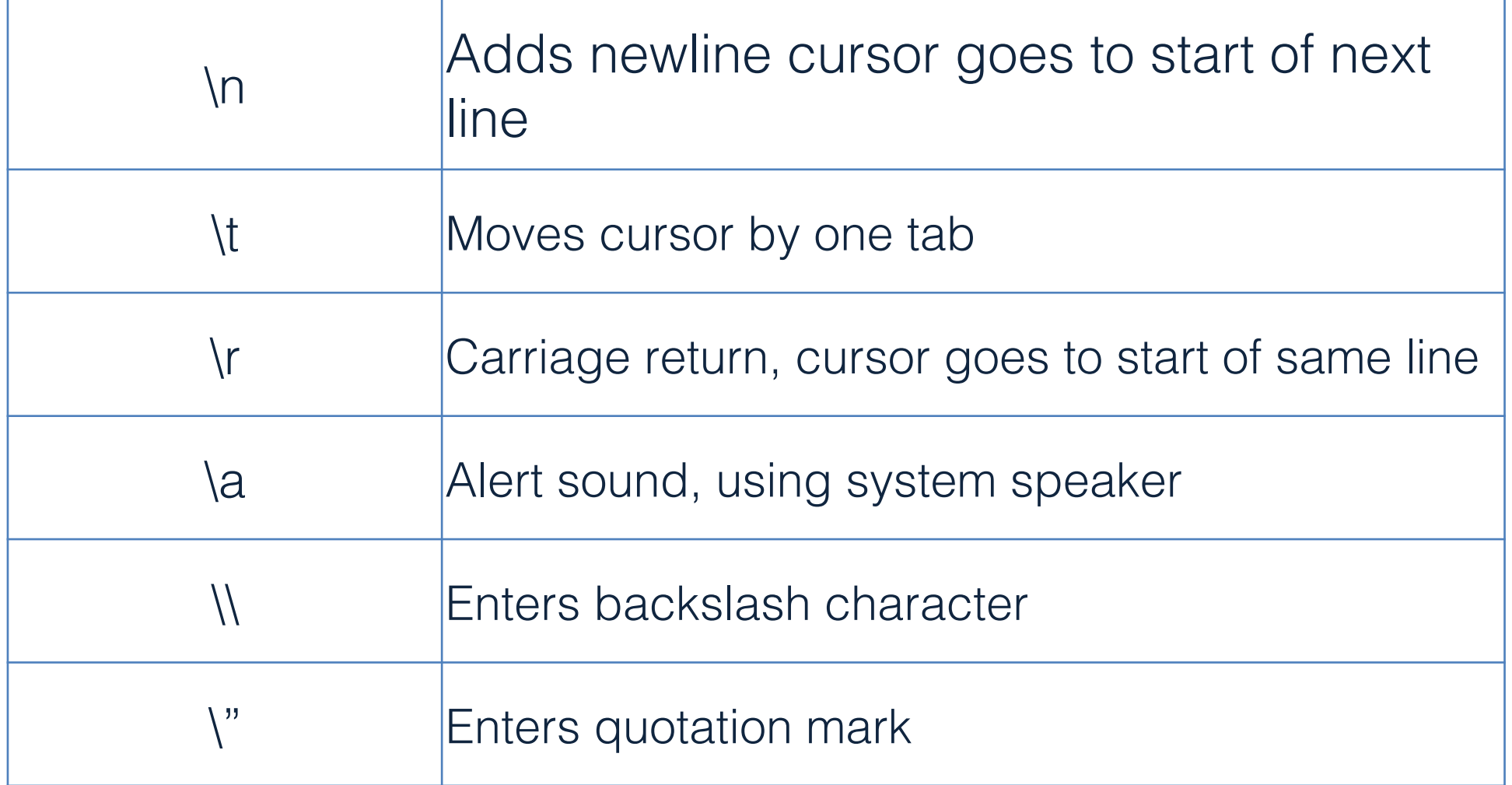

The datatype of the variable determines the operations indicated by the operator. This is called "Overloading" or "Operator overloading" specifically

#### Variables

# Variables in C++

- C++ is a strongly-typed language, and requires every variable to be declared with its type before its first use.
- Variables have three parts
	- Data type
	- Identifier
	- Value

# Default Datatypes

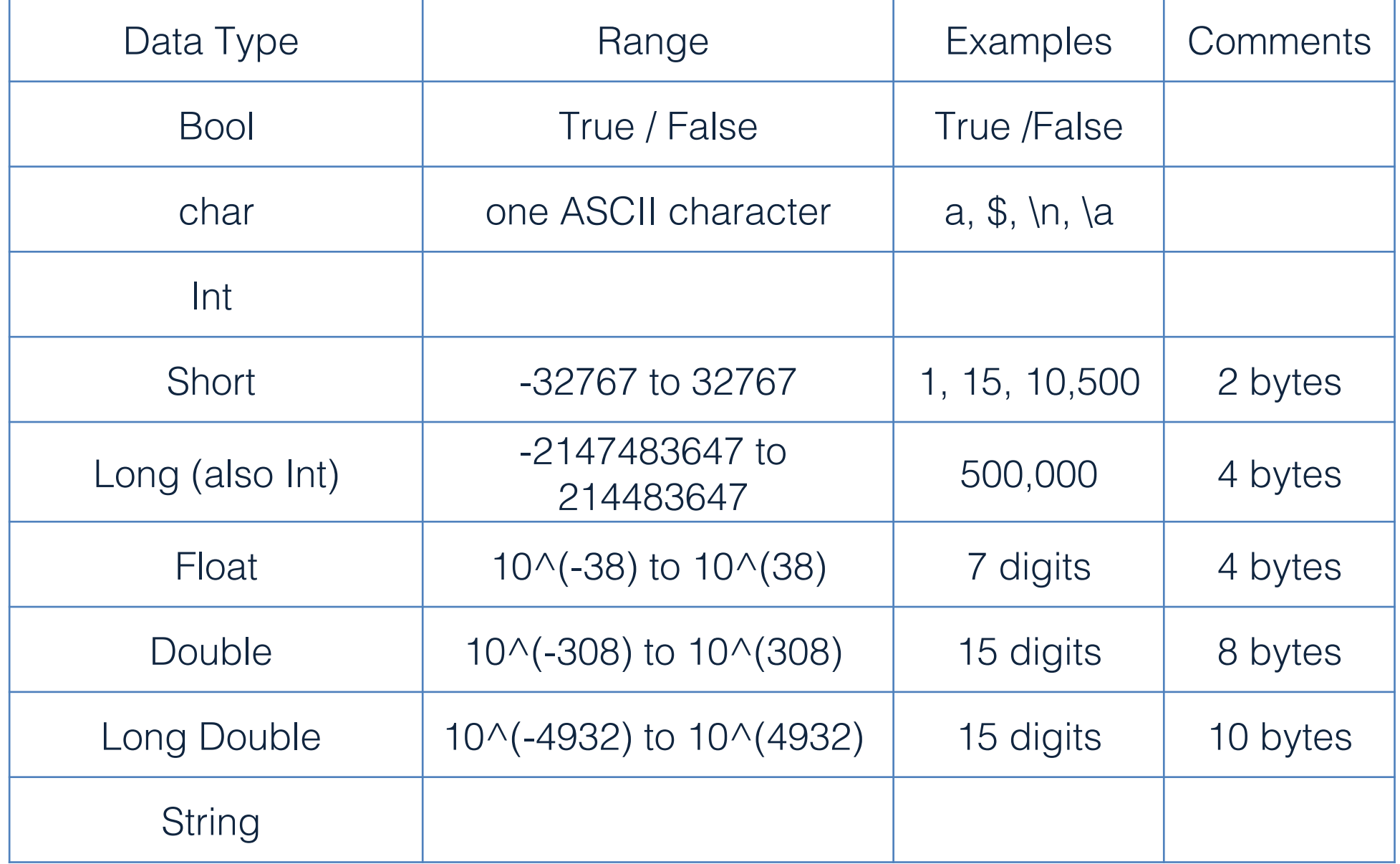

### **C++11 Hint**

- You can use the type of an initializer as the type of a variable
	-
	-
	-
	-
	-
- $-$  auto  $x = 1$ ;  $\frac{1}{1}$  is an int, so x is an int
- $-$  auto  $y = 'c'$ ;  $// 'c'$  is a char, so y is a char
- $-$  auto  $d = 1.2$ ;  $// 1.2$  is a double, so d is a double
- auto  $s = "Howdy";$  // "Howdy" is a string literal of type const char[] // so don't do that until you know what it means!
- auto sq = sqrt(2);  $\frac{1}{2}$  sq is the right type for the result of sqrt(2) // and you don't have to remember what that is

# Identifiers in C++

- Starts with a letter, contains letters, digits, and underscores (only)
	- x, number of elements, Fourier\_transform, z2
	- Not names:
		- $\cdot$  12x
		- time\$to\$market
		- main line
	- $-$  Do not start names with underscores: foo
		- those are reserved for implementation and systems entities
- Users can't define names that are taken as keyword
- Variable identifiers are case sensitive
	- $-$  Radius  $\leq$  radius

# Keywords in C++

- Some Keywords
	- $-$  alignas, alignof, and, and eq, asm, auto, bitand, bitor, bool, break, case, catch, char, char16 t, char32 t, class, compl, const, constexpr, const cast, continue, decltype, default, delete, do, double, dynamic cast, else, enum, explicit, export, extern, false, float, for, friend, goto, if, inline, int, long, mutable, namespace, new, noexcept, not, not eq, nullptr, operator, or, or eq, private, protected, public, register, reinterpret cast, return, short, signed, sizeof, static, static assert, static cast, struct, switch, template, this, thread local, throw, true, try, typedef, typeid, typename, union, unsigned, using, virtual, void, volatile, wchar t, while, xor, xor eq
- And others...
- Keywords can appear inside comments (inline / block)

# Choose meaningful identifiers

- Abbreviations and acronyms can confuse people  $-$  mtbf, TLA, myw, nbv
- Short names can be meaningful
	- $-$  (only) when used conventionally:
		- x is a local variable
		- i is a loop index / counter
- Don't use overly long names
	- Ok:
		- partial\_sum element\_count staple\_partition
	- Too long:
		- the number of elements remaining\_free\_slots\_in\_the\_symbol\_table

## Declarations

- $\cdot$  Int x;
- $\cdot$  Int x,y;
- $\cdot$  Int x=5;
- Int  $x(25)$ ,  $y(32)$ , z;
- Int  $x{25}$ ,  $y{32}$ ;

# Local and Global Declarations

- Global Declarations
	- Declared outside main()
	- AND
	- Right after header files
- Local Declarations
	- $–$  Within main()
		- Int konstant;
	- Within functions ()
		- Int Func\_konstant;

# Assignment

- Method 1
	- $-$  Int x;
	- $-x = 5$ ; // Assignment
- Method 2
	- $-$  Int x=5;
	- $-$  Int  $x(5)$ ;
	- $-$  Int x  $\{5\};$

#### Assignment - Important

• When the variables are declared, they have an undetermined value until they are assigned a value for the first time.

# **Type Compatibilities**

- In general store values in variables of the same type
	- $-$  This is a type mismatch: int int variable; int variable =  $2.99$ ;
	- $-$  If your compiler allows this, int variable will most likely contain the value 2, not 2.99

# $int \leftarrow \rightarrow$  double (part 1)

• Variables of type double should not be assigned to variables of type int

> int int variable; double double variable; double variable  $= 2.00$ ; int variable = double variable;

– If allowed, int variable contains 2, not 2.00

## $int \leftarrow \rightarrow$  double (part 2)

• Integer values can normally be stored in variables of type double

> double double variable; double variable  $= 2$ ;

– double\_variable will contain 2.0 

# char  $\leftarrow \rightarrow$  int

- The following actions are possible but generally not recommended!
- It is possible to store char values in integer variables

int value  $= 'A';$ 

value will contain an integer representing 'A'

• It is possible to store int values in char variables 

char letter  $= 65$ ;

# $bool \leftarrow \rightarrow int$

- The following actions are possible but generally not recommended!
- Values of type bool can be assigned to int variables
	- $-$  True is stored as 1
	- $-$  False is stored as 0
- Values of type int can be assigned to bool variables
	- $-$  Any non-zero integer is stored as true
	- $-$  Zero is stored as false

## Class Work - Variables

- What would be data type of following variables:
	- Pi / Area / length / breadth
	- Height / Weight / Roll no.
	- Name / Class room / Marks / Rank / Grade
	- Salary / Pan Card No. / Income tax due
	- Flight No. / Flight status / No. of Passengers / Seats available
	- Car Number / Driving License No. / Passport No.
- Advanced data types will be covered subsequently.

#### Operators

# Types of operators

- Assignment Operator (=)
- Arithmetic operators  $(+, -, *, /, %')$
- Compound assignment  $(+=,-=, *=, /=, %=)$
- Increment and Decrement Operators (++, --)
- Relational and comparison operators  $( ==, !=, >, <, >=, <-)$
- Logical operators ( !, &&, || )
- Conditional ternary operator (?)
	- $c = (a>b) ? a : b;$
- Comma operator (, )
	- $-$  a = (b=3, b+2);
- Bitwise operators  $( \&, |, \wedge, \sim, \ll, \gg)$
- Explicit typecasting operator

 $- i = (int) f;$ 

#### Precedence

• BODMAS 

# Arithmetic

- Arithmetic is performed with operators
	- $-$  + for addition
	- $-$  for subtraction
	- $-$  \* for multiplication
	- $-$  / for division
- Example: storing a product in the variable total\_weight

total weight = one weight  $*$ number of bars;

# Results of Operators

- Arithmetic operators can be used with any numeric type
- An operand is a number or variable used by the operator
- Result of an operator depends on the types of operands
	- $-$  If both operands are int, the result is int
	- $-$  If one or both operands are double, the result is double

# Division of Doubles

• Division with at least one operator of type double produces the expected results.

```
double divisor, dividend, quotient;
divisor = 3;
dividend = 5;
quotient = dividend / divisor;
```
- $-$  quotient = 1.6666...
- $-$  Result is the same if either dividend or divisor is of type int

# Division of Integers

- Be careful with the division operator!
	- $-$  int / int produces an integer result (true for variables or numeric constants)

```
int dividend, divisor, quotient;
dividend = 5;
divisor = 3;
quotient = dividend / divisor;
```
- $-$  The value of quotient is 1, not 1.666...
- $-$  Integer division does not round the result, the fractional part is discarded!

### Integer Remainders

- % operator gives the remainder from integer division
- int dividend, divisor, remainder;  $dividend = 5;$ 
	- divisor  $= 3$ ;
	- remainder = dividend % divisor;

The value of remainder is 2

### Arithmetic Expressions

- Use spacing to make expressions readable
	- Which is easier to read?

$$
x+y^*z \qquad \text{or} \quad x+y^*z
$$

- Precedence rules for operators are the same as used in your algebra classes
- Use parentheses to alter the order of operations  $x + y * z$  ( y is multiplied by z first)  $(x + y) * z$  (x and y are added first)

# Operator Shorthand

- Some expressions occur so often that C++ contains to shorthand operators for them
- All arithmetic operators can be used this way
	- $-$  +=  $\ncount = count + 2$ ; becomes count  $+= 2;$
	- $*$  = bonus = bonus  $*$  2; becomes bonus  $* = 2$ ;
	- $-$  /= time = time / rush factor; becomes time  $/$ = rush factor;
	- $-$  %= remainder = remainder % (cnt1+ cnt2); becomes

remainder  $%=(\text{cnt1}+\text{cnt2});$ 

# Assignment and increment

- Examples of Assignment
	- $-$  int a = 7; // a variable of type int called a
		- $\frac{1}{\sqrt{2}}$  initialized to the integer value 7
	- $-$  a = 9; // assignment: now change a's value to 9
	- $-$  a = a+a; // assignment: now double a's value
	- $-$  a += 2; // increment a's value by 2
	- $-$  ++a; // increment a's value (by 1)
	- $- a$ ; //reduces value of a by 1
- Difference between ++a and a++;
	- $-$  Int a

## Operators & their function

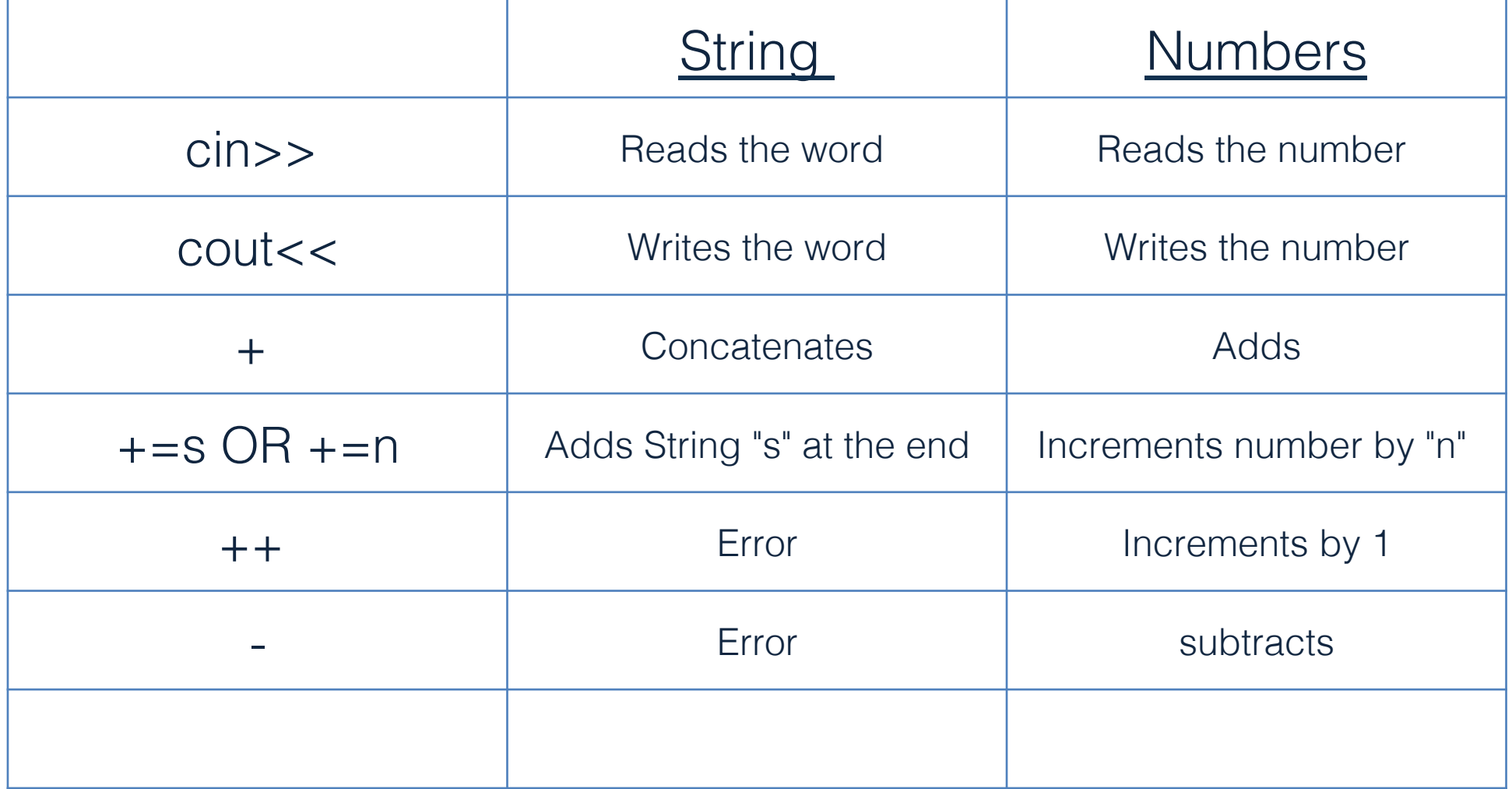

# Classwork

- $++/--$
- String operators
- Solve equation

#### Revision

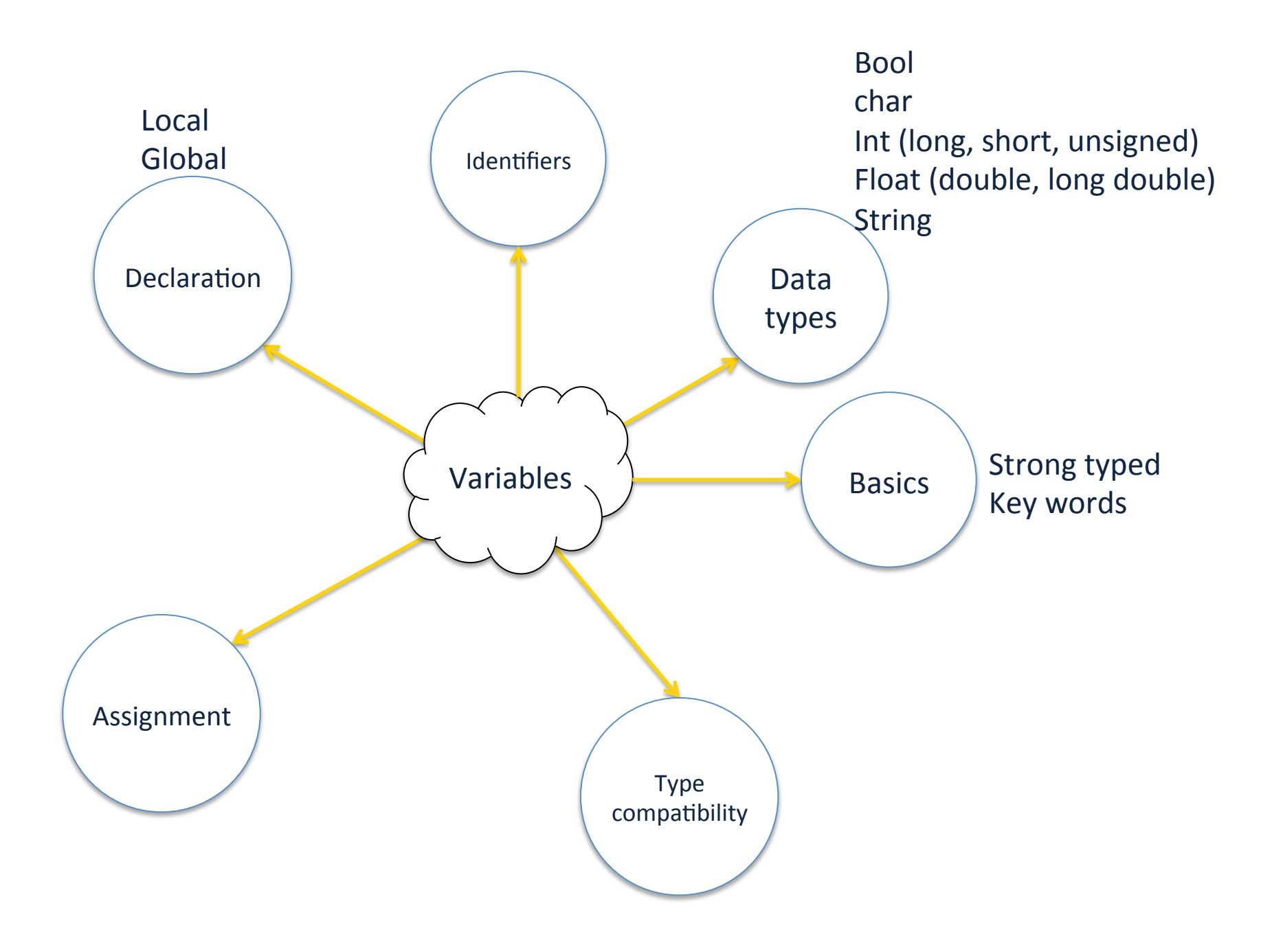

![](_page_41_Figure_0.jpeg)

# Homework

- Hello World!
- Hello Mr. X! Have a great day!
- Circle
	- Area of circle
		- $\bullet$  Input = radius
		- Input as a diameter
		- Input as choice  $=$  radius / diameter
	- Circumference of the circle
	- $-$  Global variable declarations
	- Others